# **Inhalt**

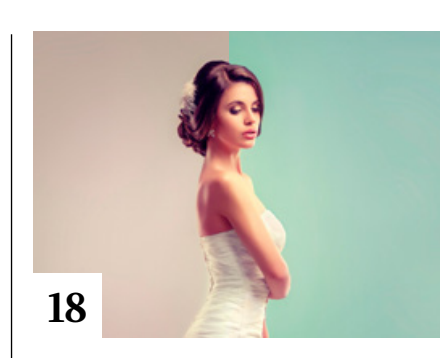

# **Tipps & Tricks**

- **8** Tipps & Tricks für Photoshop Tipps für den Durchblick beim Verwenden der verschiedenen Speichern-Optionen
- **12** Tipps & Tricks für Affinity Photo Die wichtigsten Neuerungen der Version 1.9 – von Muster-Ebenen bis hin zu Text auf Pfaden
- **32** Tipps & Tricks für Instagram Wie Sie mit Bildstrecken, Composings und den richtigen Optimierungsschritten punkten
- **40** Tipps & Tricks für Lightroom Classic

In Lightroom Classic arbeiten Sie mit der Alt-Taste schneller und komfortabler als nur mit der Maus.

#### **46** Freeloads

Kostenloses Downloadmaterial für Bildbearbeiter: Presets und Erweiterungen für Photoshop sowie Lightroom-Presets, Photoshop-Dateien, Video-Tutorials und mehr

#### **56** Tipps & Tricks

■ für Luminar AI

Ein Überblick über die Neuerungen der Version 1.3

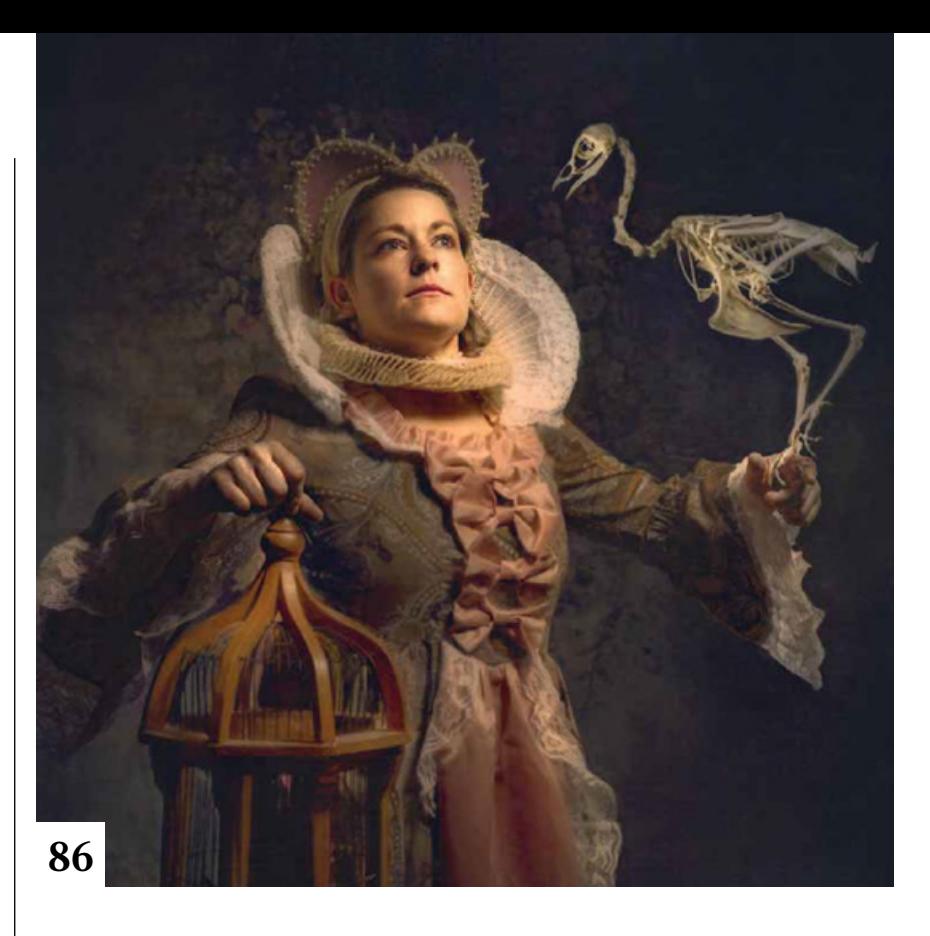

## **64** Tipps & Tricks für Lightroom Classic

Lernen Sie einige mehr oder weniger gut versteckte, aber dennoch nützliche Funktionen kennen.

**72** Tipps & Tricks für Pinterest Wie Sie ein eigenes Profil und Pinnwände anlegen

## **84** Tipps & Tricks

für Lightroom Tipps für sorgfältiges Arbeiten und bessere Ergebnisse mit der Mobilversion von Lightroom

## **Tutorials**

## **10** Brownz-Vorgaben

Peter Braunschmid zeigt, wie Sie mit seinen Presets und verschiedenen Assets ein Foto kreativ bearbeiten. Inklusive Video-Tutorials!

#### **16** DOCMA hilft:

Teilbereiche skalieren Wie man nur bestimmte Bereiche eines Bildes streckt oder staucht

- **18** Premium-Workshop: 30 Tipps<br> **18** für Looks und Bild-Effekte für Looks und Bild-Effekte
	- Tipps und Tricks für Lightroom, Photoshop und Affinity Photo – ergänzt durch Video-Clips

#### **34** Atmosphäre schaffen

**Uli Staiger demonstriert, wie man** Fotos und Montagen so bearbeitet, dass sie eine bestimmte Atmosphäre zum Ausdruck bringen.

**42** Schatten-Effekte Ebenenstile haben mehr Schatten--Varianten zu bieten als die häufig verwendeten "Schlagschatten" und "Schatten nach innen".

#### **48** Visuelle Hilfsmittel

■ Olaf Giermann zeigt, wie Sie Hilfsebenen für Bildkorrekturen und Fotomontagen nutzen.

#### **58** Bodyforming

Wenn der Zugang zum Fitnessstudio nicht möglich ist, muss man halt mit Photoshop nachhelfen. Merle Nicksch stellt ihr virtuelles Fitnessstudio vor.

#### **66** To bee or not to be

- **D** Olaf Giermann thematisiert in einer apokalyptischen Fotomontage das Bienensterben und beschreibt die einzelnen Arbeitsschritte.
- **74** DOCMA hilft: Formsatz Photoshop ist zwar kein Layoutprogramm, dennoch kann man auch hier ein Objekt in einem Bild beidseitig mit Text umfließen lassen.

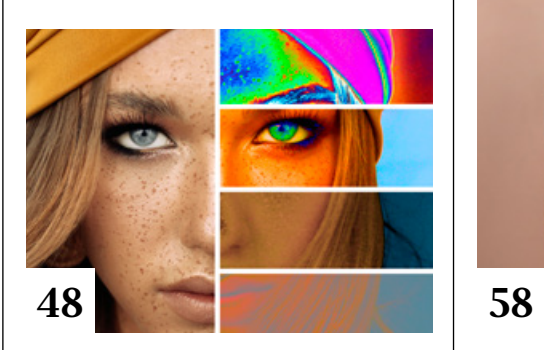

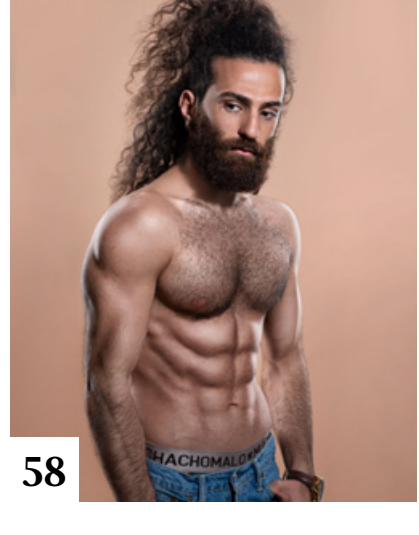

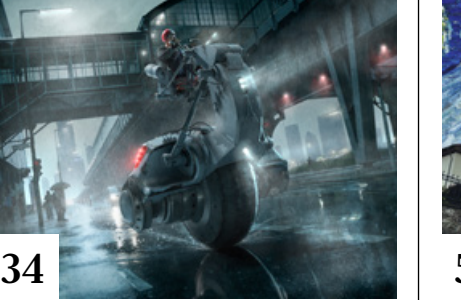

#### **75** Säume maskieren

Wenn Sie einen ausgewählten Bildbereich weichzeichnen, entsteht auch außerhalb der Auswahl ein unscharfer Saum. Armin Staudt zeigt, wie Sie das verhindern.

#### **80** Capture One: Stil-Pinsel Sigrid Aicher beschreibt die Möglichkeiten des neuen "Stil-Pinsel"-Werkzeugs von Capture One 21.

### **98** Zählen und messen Photoshop bietet zwar ein Werkzeug

zum manuellen Zählen, aber die Anwendung ist mühsam. Doc Baumann hat nun von einer Möglichkeit zum automatischen Zählen geträumt.

# **Projekte**

- **14** Friends of DOCMA Unsere Szene-Rubrik, diesmal mit Projekten von Reinhard Ringwald und Klaus-Peter Selzer.
- **86** Kein Bild einfach nur so Christoph Künne hat mit dem früheren DOCMA-Award-Teilnehmer Bernd Schirmer über seine von klassischen Gemälden inspirierten Fotomontagen gesprochen und durfte bei einer Foto-Produktion als Beobachter teilnehmen.

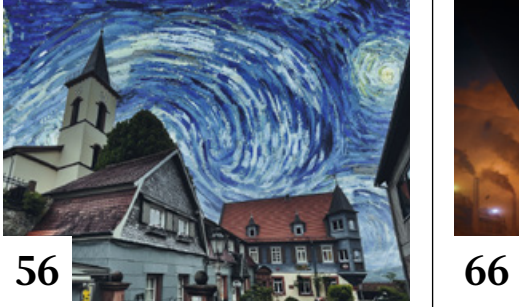

# **Extended**

**76** Adobe Substance 3D Ein Überblick über Hintergründe und mögliche Anwendungen von Adobes neuem 3D-Angebot

#### **104** Retouch4me

Was taugt die automatische Porträt-Retusche mit einem KI-Plug-in?

#### **106** Aus 16 mach 64 Megapixel

- KI-gestützte Bildskalierungsverfahren verheißen, aus niedrig auflösenden Sensordaten vielfach höher aufgelöste Bilder zu zaubern.
- **110** Zur richtigen Zeit vor Ort Web-Anwendungen und Apps können bei der Licht- und Standortplanung eine große Hilfe sein.

#### **114** NFT – digitale Originale

- Michael J. Hußmann sprach mit Roman Gilz, einem Pionier der deutschen NFT-Szene.
- **118** Eine andere Wellenlänge Bernd Kieckhöfel stellt Möglichkeiten und Rahmenbedingungen für die Infrarotfotografie vor.
- **122** Welche Karte sticht? Über den aktuellen Stand im Wettbewerb der Speicherkartenformate

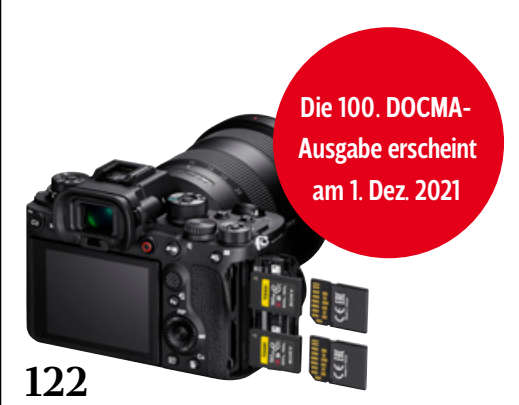

INHALT **5**

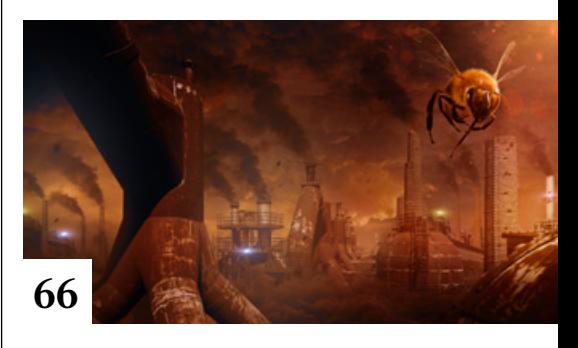

#### **124** Interview mit einem Buch: Blitzen!

..Blitzen! - Das Workshop-Buch für bessere Bilder" verrät, wie der Einsatz von Blitzlicht für bessere Fotos sorgen kann.

## **126** Markt

Neuigkeiten für Bildermacher und Fotografen sowie Highlights aus dem DOCMA-Blog

## **Docmatisches**

**06** Unsere Autoren/Impressum Wir stellen Ihnen die Autorinnen und Autoren des DOCMA-Magazins vor.

**94** Webklicks Die besten Kreativseiten zur Inspiration für Bildermacher

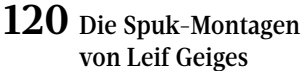

Doc Baumann hat sich den Begleitband zur Freiburger Fotoausstellung "Spuk! Die Fotografien von Leif Geiges" angesehen.

**130** Raw-Entwickler

Christoph Künne geht der Frage nach, ob es heutzutage noch eine Rolle spielt, für welchen Raw-Konverter man sich entscheidet.